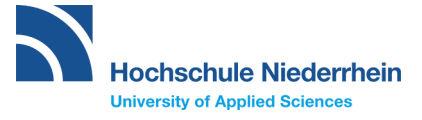

# **FAQs**

## **Ich habe mein Abiturzeugnis/Fachhochschulreifezeugnis (HZB) noch nicht. Kann ich mich trotzdem bewerben?**

Nein, für die Bewerbung benötigen Sie die offizielle Abschlussnote und das Ausstellungsdatum Ihres HZB-Zeugnisses. Die Bewerbungsfrist für das Wintersemester finden Sie auf der Startseite des [Bewerbungsportals](https://hio.hs-niederrhein.de/) der Hochschule Niederrhein.

## **Ich habe nach dem schulischen Teil der FH-Reife ein einjähriges gelenktes Praktikum bzw. eine Berufsausbildung absolviert. Welches Datum des Erwerbs der HZB muss ich eintragen?**

Die HZB ist erst mit Abschluss des praktischen Teils der FH-Reife bzw. der Berufsausbildung vollständig. Daher ist das (voraussichtliche) Abschlussdatum des "praktischen Teils" oder der Ausbildung anzugeben. Der praktische Teil der FH-Reife muss bis spätestens 30.09. bzw. 31.03. vorliegen. Bei der HZB-Note bitte die des schulischen Teils eintragen.

## **Wie berechnet sich die Wartezeit?**

Die Wartezeit ist die Zahl der Halbjahre/Semester, in denen man seit dem Erwerb der HZB an keiner deutschen Hochschule eingeschrieben war. Wartesemester werden automatisch berechnet. Die maximale Anzahl sind 6 Wartesemester. Eine Verbesserung der Note ist durch die Wartezeit um 0,1 je Wartesemester möglich. Insgesamt kann die Note um 0,6 verbessert werden. Daher ist es wichtig, das korrekte Datum des Erwerbs der HZB einzugeben.

#### **Ich habe mich Online beworben. Was muss ich nun tun?**

Lesen Sie die "Informationen zur Bewerbung" im Bewerberportal und beachten Sie die wichtigen Hinweise. Dort erfahren Sie auch, ob Sie Unterlagen zusenden sollen.

# **Ich habe einen Fehler in der Online-Bewerbung gemacht, den Bewerbungsantrag aber schon abgegeben?**

Nach dem Abgeben der Bewerbung können Sie den Antrag nicht mehr bearbeiten.

Wenn die Angaben Auswirkungen auf das Vergabeverfahren haben, müssen diese korrigiert werden z.B. eine falsche Abschlussnote, ein falsches Datum der Hochschulzugangsberechtigung (Monat oder Jahr), fehlende Angaben zu früheren Studienzeiten.

Sollten Änderungen notwendig sein, wenden Sie sich mit Ihrem Anliegen an [studierendenbuero@hsnr.de](mailto:studierendenbuero@hsnr.de) und fügen den entsprechenden Nachweis bei.

Anschrift, Mailadresse sowie Telefonnummer können unter "Persönliche Informationen" geändert werden.

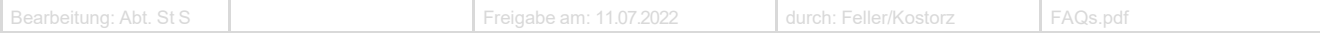

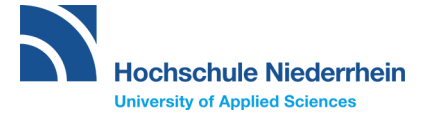

## **Sonderanträge zu NC-Verfahren:**

Ein Sonderantrag für zulassungsbeschränkte Studiengänge ist grundsätzlich zeitgleich mit der Online-Bewerbung zu stellen. Studienbewerber:innen können ihren Sonderantrag bis zur oben genannten Frist im HIO-Online-Portal hochladen.

Ein Sonderantrag kann zum Erfolg führen, wenn besondere Voraussetzungen erfüllt sind. Dabei kann nicht jeder Grund, den Sie selbst als relevant ansehen, bei der Studienplatzvergabe als 'Sonderfall' anerkannt werden.

Mehr dazu finden Sie in dem Dokument ["Hilfe zur Bewerbung"](https://www.hs-niederrhein.de/fileadmin/dateien/dez_st/studierendenservice/Auswahlverfahren_Bewerbung/hilfe-zur-bewerbung_hochschulstart.pdf) von [Hochschulstart](https://www.hochschulstart.de/bewerben-beobachten/bewerbung) auf den Seiten 11 bis 18

### **Studienplatz-Bewerber:innen unter 18 Jahren**

Bewerber:innen die zum Zeitpunkt des Vorlesungsbeginns noch minderjährig sind und die ihre Hauptwohnung bei den Eltern in einem dem Studienort zugeordneten Kreis haben, können innerhalb einer 2%-Quote für Minderjährige berücksichtigt werden, wenn ihnen in den Standardquoten (Note, Wartezeit und Auswahl) kein Studienplatz zugewiesen werden kann. Die [Vorlesungszeiten](https://www.hs-niederrhein.de/studierendenservice/#c89622) finden Sie auf unserer Webseite.

Dem Studienort Krefeld zugeordnete Kreise: Duisburg, Neuss, Krefeld, Viersen oder Wesel

Dem Studienort Mönchengladbach zugeordnete Kreise: Heinsberg, Neuss, Mönchengladbach, Viersen oder Raum Roermond

 Die Berücksichtigung in der Quote für Minderjährige erfolgt automatisiert im Rahmen des Vergabeverfahrens. Lediglich Bewerber:innen aus dem Raum Roermond müssen eine Kopie des Ausweises bzw. der Meldebescheinigung im Vorfeld an [studierendenbuero@hsnr.de](mailto:studierendenbuero@hsnr.de) senden.

(Unter dem "Raum Roermond" sind folgende Gemeinden erfaßt: Baexem, Beegden, Beesel, Belfeld, Echt, Grathem, Haelen, Heel en Panheel, Herten, Heythuysen, Horn, Hunsel, Kessel, Linne, Maasbracht, Melick en Herkenbosch, Montfort, Neer, Ohe en Laak, Posterholt, Roermond, Roggel,Stevensweert, St. Odlinberg, Swalmen, Thorn, Vlodrop und Wessem.)"

## **Studienplatz-Bewerber:innen mit vollendetem 55. Lebensjahr**

Wer bei der Bewerbung für das Sommersemester bis zum 15. Januar, bei der Bewerbung für das Wintersemester bis zum 15. Juli das 55. Lebensjahr vollendet hat, wird am Verfahren zur Vergabe von Studienplätzen in zulassungsbeschränkten Studiengängen nur beteiligt, wenn für das beabsichtigte Studium unter Berücksichtigung der persönlichen Situation der Bewerber:innen schwerwiegende wissenschaftliche oder berufliche Gründe sprechen.

Bitte wenden Sie sich in diesem Fall mit einer schriftlichen Begründung an [studierendenbuero@hsnr.de](mailto:studierendenbuero@hsnr.de)

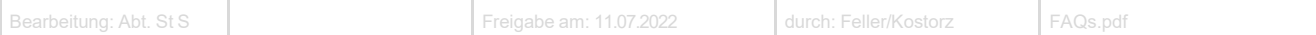

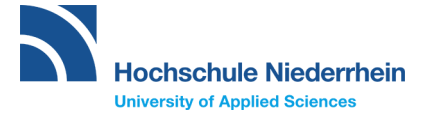

## **Wie und wann erfahre ich, ob ich einen Studienplatz habe?**

In **zulassungsfreien** Bachelorstudiengängen wird man sofort zur Online-Einschreibung geführt. Sind die Einschreibungsvoraussetzungen erfüllt, ist Ihnen der Studienplatz sicher.

Die Vergabe der Studienplätze in einem zulassungsbeschränkten Bachelorstudiengang erfolgt über das Dialogorientierte Serviceverfahren (DoSV) während der [Koordinierungsphase.](https://www.hochschulstart.de/bewerben-beobachten)

WICHTIG: Über Änderungen zu Ihren Bewerbungen informieren Sie sich bitte regelmäßig im Bewerbungsportal der Hochschule Niederrhein und im Hochschulstart-Portal. Es wird kein Zulassungsbescheid per Post versandt.

Bei der Hochschule Niederrhein werden beim Bewerbungsverfahren Wintersemester nicht angenommene Studienplätze nach der Koordinierungsphase in einem örtlichen Nachrückverfahren an die nächsten Bewerber:innen vergeben. Nicht berücksichtigte Bewerber:innen nehmen automatisch daran teil.

**Die Hochschule Niederrhein nimmt nicht am Koordinierten Nachrücken von Hochschulstart teil.**

## **Sie haben Fragen zu Hochschulstart?**

#### Hier finden Sie [Unterstützung.](https://www.hochschulstart.de/unterstuetzung/bewerbersupport)

Bei Bewerbungen für zulassungsbeschränkte Bachelorstudiengänge haben wir für Sie eine ["Checkliste"](https://www.hs-niederrhein.de/bewerbung-und-einschreibung/#c260395) erstellt.

## **Welche Unterlagen muss ich zur Einschreibung einreichen?**

Diese Informationen finden Sie unter [Einschreibung](https://www.hs-niederrhein.de/bewerbung-und-einschreibung/#c260305) auf unserer Webseite.

## **Wann beginnt das Studium?**

Einige Fachbereiche bieten bereits vor dem offiziellem Semestervorlesungsbeginn Brückenkurse oder Einführungen für ihre Studienanfänger:innen an. Alle Termine finden Sie bei den [Ersti-Infos.](https://www.hs-niederrhein.de/ersti-infos/)

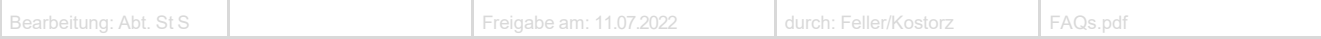